# Solutions for Session 6

## 05/12/2023

. do solution.do

. global basedir http://personalpages.manchester.ac.uk/staff/mark.lunt

. global datadir \$basedir/stats/6\_LinearModels2/data

. sysuse auto, clear (1978 Automobile Data)

. regress weight foreign

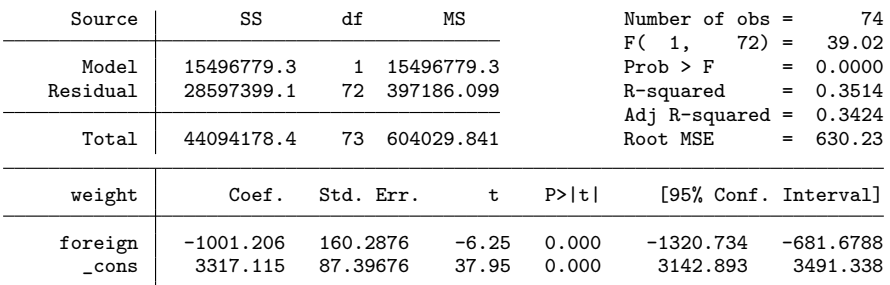

1.1 foreign vehicles are, on average, 1000 lbs lighter than US vehicles The difference is significant,  $p = 0.000$ 

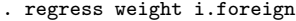

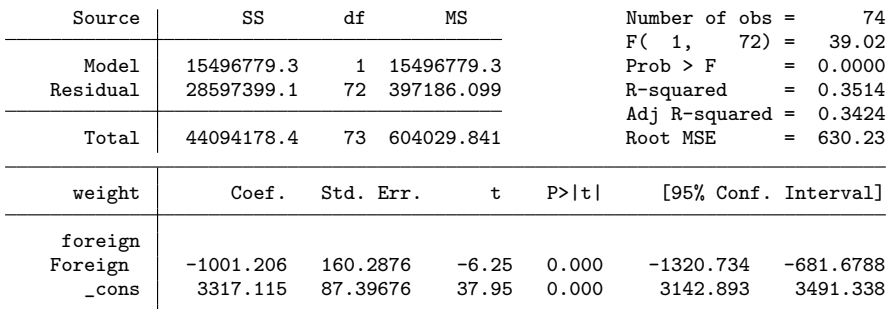

### 1.2 This makes no difference at all

. ttest weight, by(foreign)

| Two-sample t test with equal variances |  |  |  |  |  |
|----------------------------------------|--|--|--|--|--|
|----------------------------------------|--|--|--|--|--|

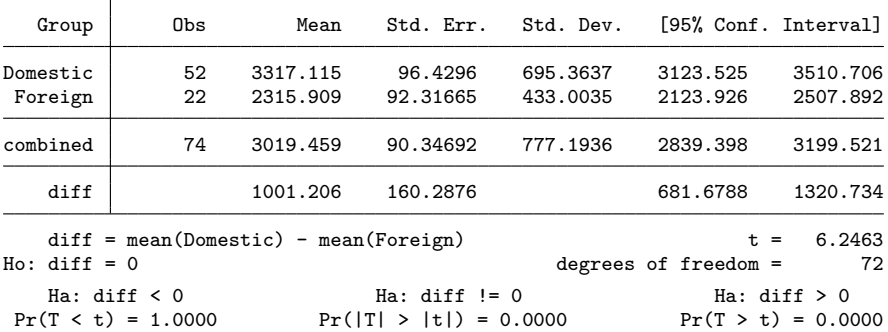

1.3 the mean difference and standard error are exactly the same (except for the minus sign)

. graph box weight, over(foreign)

. graph export graph1.eps replace (file graph1.eps written in EPS format)

1.4 There is a wider spread of weights for Domestic cars compared to Foreign cars, i.e. greater variance

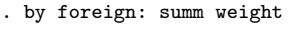

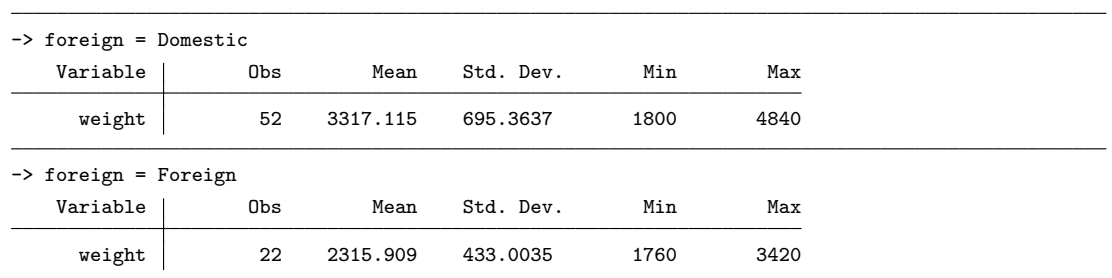

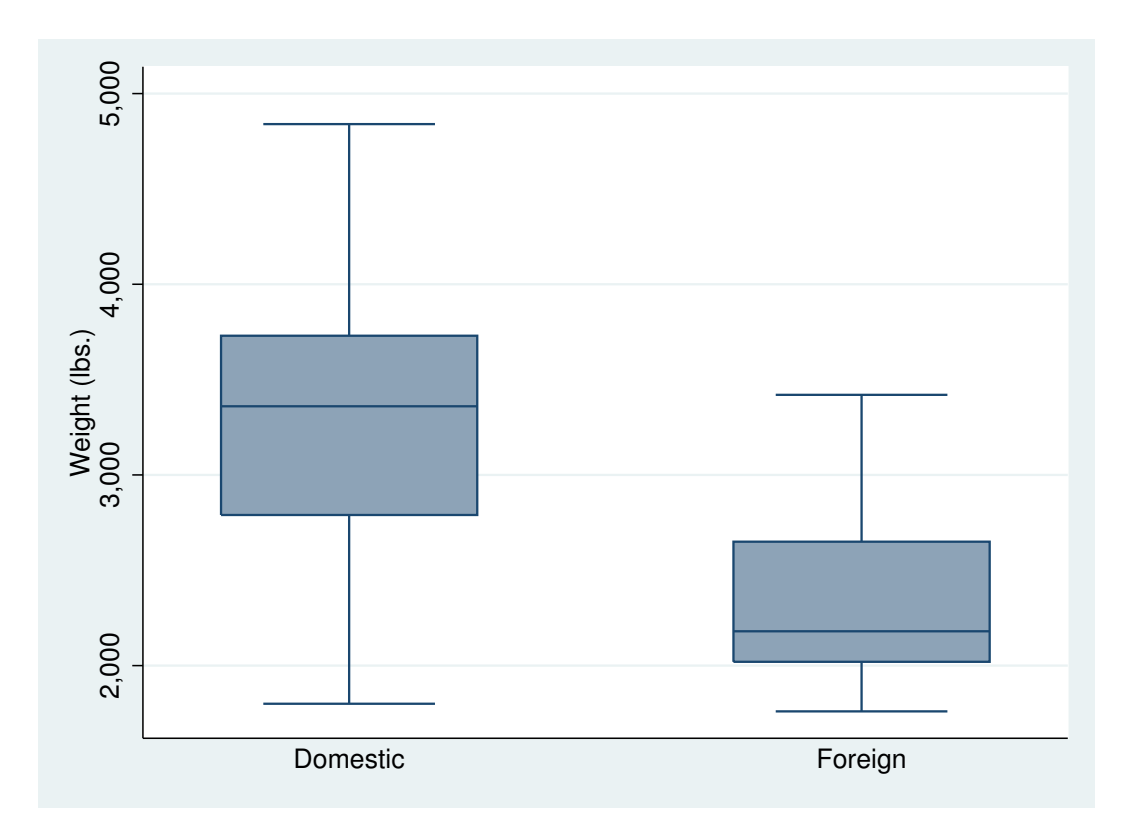

Figure 1: . graph box weight, over(foreign)

1.5 the SD is much higher for Domestic (~ 700) compared to Foreign (~ 430)

```
. hettest
Breusch-Pagan / Cook-Weisberg test for heteroskedasticity
          Ho: Constant variance
         Variables: fitted values of weight
         chi2(1) = 4.51<br>Prob > chi2 = 0.0337Prob > chi2 =
```
1.6 The difference in variance is significant. Therefore, a linear model is inappropriate

- . use \$datadir/soap, clear
- . graph box appearance, over(operator)

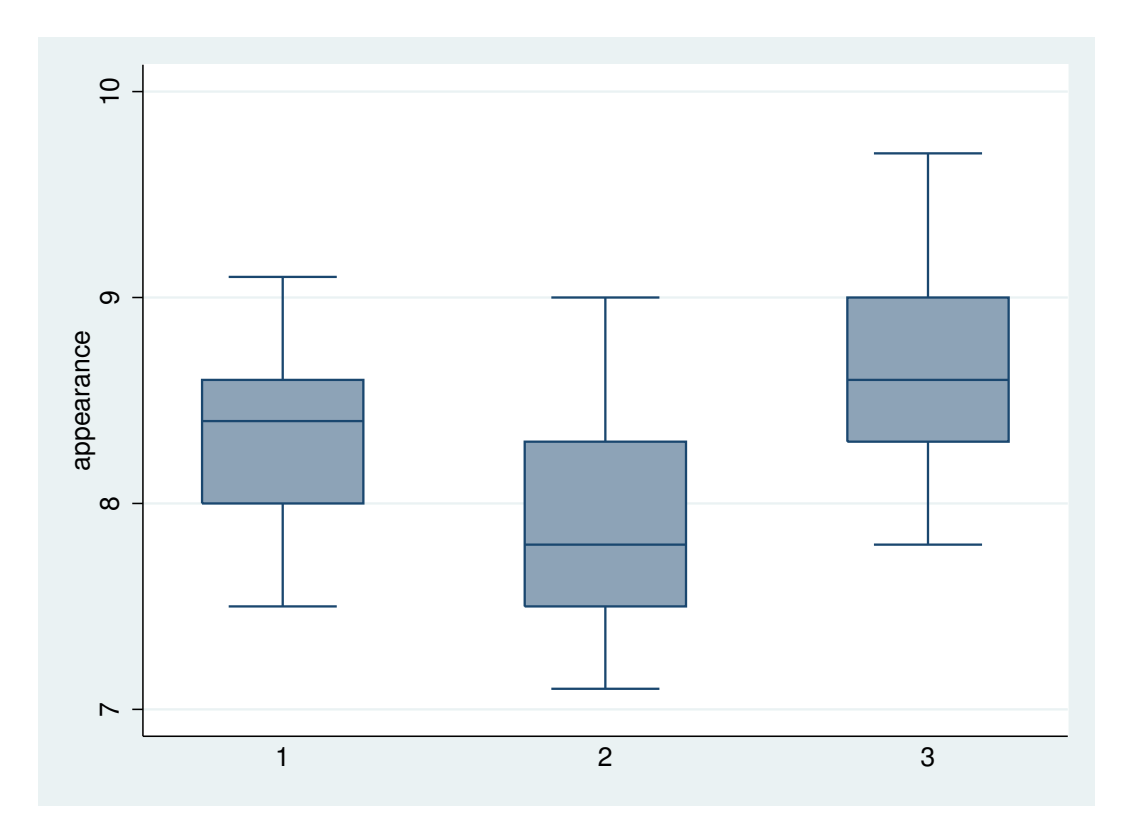

Figure 2: . graph box appearance, over(operator)

. graph export graph2.eps replace (file graph2.eps written in EPS format)

1.7 Operator 3 has the highest scores: 25% of scores are above 9

. sort operator

. by operator: summ appearance

| $\rightarrow$ operator = 1      |            |           |              |           |                                |         |                         |
|---------------------------------|------------|-----------|--------------|-----------|--------------------------------|---------|-------------------------|
| Variable                        | Obs        | Mean      |              | Std. Dev. | Min                            | Max     |                         |
| appearance                      | 30         | 8.306667  | .4630732     |           | 7.5                            | 9.1     |                         |
| $\rightarrow$ operator = 2      |            |           |              |           |                                |         |                         |
| Variable                        | Obs        | Mean      |              | Std. Dev. | Min                            | Max     |                         |
| appearance                      | 30         | 7.896667  | .4766863     |           | 7.1                            | 9       |                         |
| $\rightarrow$ operator = 3      |            |           |              |           |                                |         |                         |
| Variable                        | Obs        | Mean      |              | Std. Dev. | Min                            | Max     |                         |
| appearance                      | 30         | 8.626667  | .4653018     |           | 7.8                            | 9.7     |                         |
| . regress appearance i.operator |            |           |              |           |                                |         |                         |
| Source                          | SS         | df        | ΜS           |           | Number of $obs =$              |         | 90                      |
| Model                           | 8.03400033 |           | 2 4.01700016 |           | F(2,<br>$Prob$ > $F$           | $87) =$ | 18.31<br>$= 0.0000$     |
| Residual                        | 19.0869988 | 87        | .219390791   |           | R-squared                      |         | $= 0.2962$              |
| Total                           | 27.1209991 | 89        | .304730327   |           | Adj $R$ -squared =<br>Root MSE |         | 0.2800<br>.46839<br>$=$ |
| appearance                      | Coef.      | Std. Err. | t            | P>  t     |                                |         | [95% Conf. Interval]    |
| operator                        |            |           |              |           |                                |         |                         |
| 2                               | $-.41$     | .1209382  | $-3.39$      | 0.001     | $-.6503778$                    |         | $-.1696222$             |
| 3                               | .3200001   | .1209382  | 2.65         | 0.010     | .0796223                       |         | .5603779                |
| $\_cons$                        | 8.306667   | .0855162  | 97.14        | 0.000     | 8.136694                       |         | 8.476639                |
|                                 |            |           |              |           |                                |         |                         |

1.9 Yes: Prob >  $F = 0.0000$  is testing the null hypothesis that all operators are the same. 1.10 p= 0.0000

1.11 Operator 1 is the baseline: there is no line for operator 1

. lincom \_cons + 2.operator

 $(1)$  2.operator + \_cons = 0

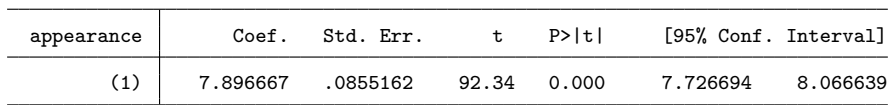

1.12 This is the same as we have already seen

. lincom 2.operator - 3.operator

| $(1)$ 2. operator - 3. operator = 0 |  |  |
|-------------------------------------|--|--|
|                                     |  |  |

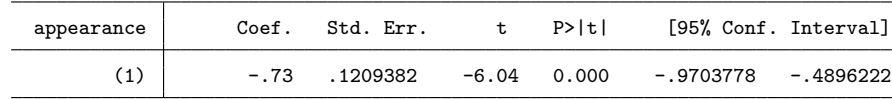

- 1.13 Yes:  $t = -6.04$ ,  $p = 0.000$
- . use \$datadir/cadmium, clear
- . scatter capacity age

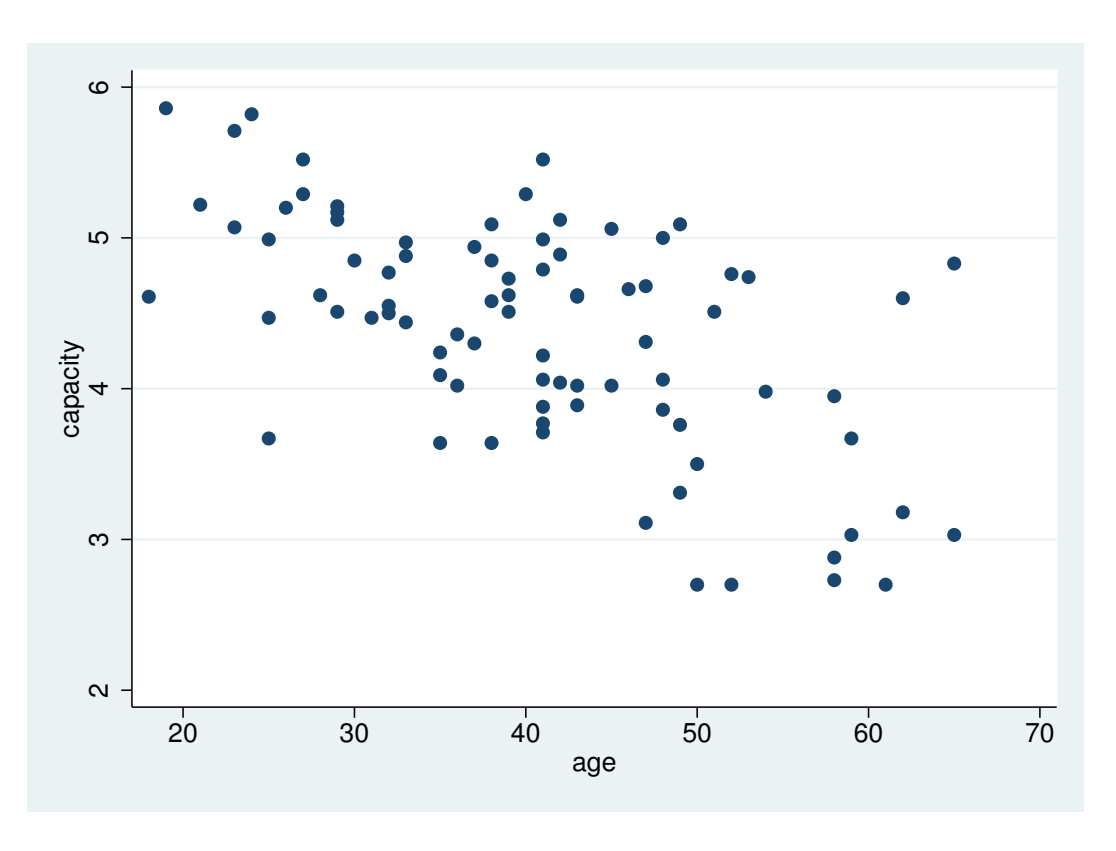

Figure 3: . scatter capacity age

. graph export graph3.eps replace (file graph3.eps written in EPS format)

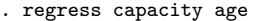

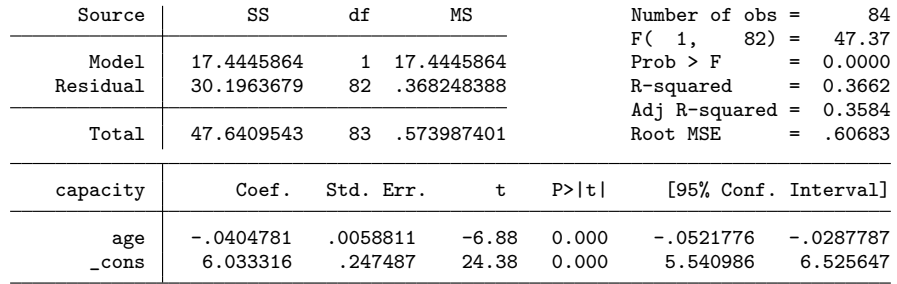

2.2 The regression coefficient for age is negative, showing that capacity decreases as age increases.

. gen cap1 = capacity if exposure == 1 (40 missing values generated)

. gen cap2 = capacity if exposure == 2 (56 missing values generated)

. gen cap3 = capacity if exposure == 3 (72 missing values generated)

. scatter cap1 cap2 cap3 age

#### . graph export graph4.eps replace (file graph4.eps written in EPS format)

<sup>.</sup> regress capacity i.exposure

| Source                                   | SS                       | df                   | ΜS                       |                | Number of $obs =$                            |            | 84                       |
|------------------------------------------|--------------------------|----------------------|--------------------------|----------------|----------------------------------------------|------------|--------------------------|
| Model<br>Residual                        | 2.74733751<br>44.8936168 | 2<br>81              | 1.37366875<br>.554242182 |                | F(2,<br>$81) =$<br>$Prob$ > $F$<br>R-squared | $=$<br>$=$ | 2.48<br>0.0902<br>0.0577 |
| Total                                    | 47.6409543               | 83                   | .573987401               |                | Adj R-squared<br>Root MSE                    | $=$<br>$=$ | 0.0344<br>.74447         |
| capacity                                 | Coef.                    | Std. Err.            | t                        | P>  t          | [95% Conf. Interval]                         |            |                          |
| exposure<br>$<$ 10 years<br>$> 10$ years | .0097403<br>$-.5128788$  | .1799744<br>.2424526 | 0.05<br>$-2.12$          | 0.957<br>0.037 | $-.3483523$<br>$-.9952834$                   |            | .3678329<br>$-.0304741$  |
| cons                                     | 4.462045                 | .1122337             | 39.76                    | 0.000          | 4.238735                                     |            | 4.685355                 |

### 2.3 Its borderline,  $p = 0.09$

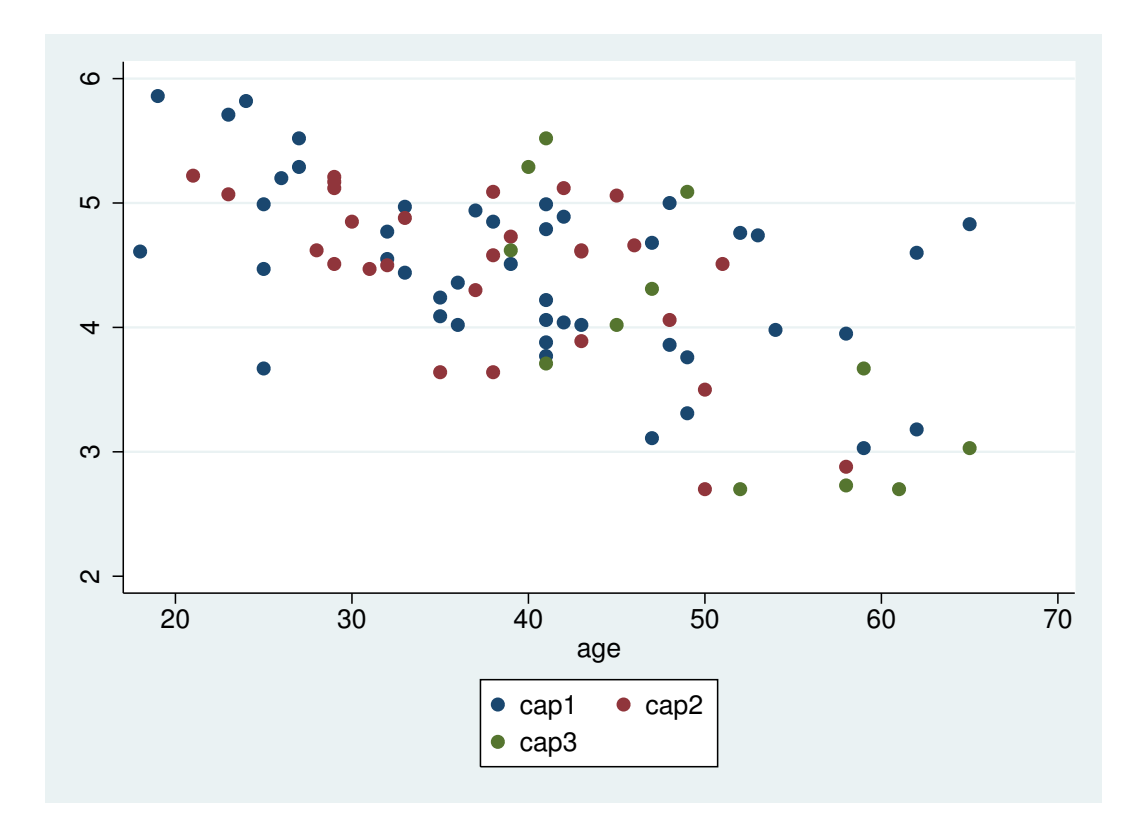

Figure 4: . scatter cap1 cap2 cap3 age

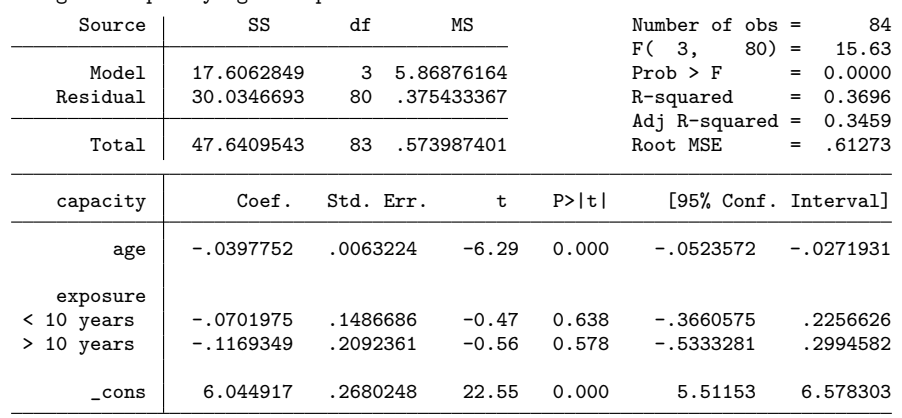

. regress capacity age i.exposure

```
. testparm i.exposure
 ( 1) 2.exposure = 0
 ( 2) 3.exposure = 0
       F(2, 80) = 0.22<br>Prob > F = 0.8067
            Prob > F =
```

```
2.4 There are now no significant differences between groups
```

```
. predict ppred, xb
```

```
. gen ppred1 = ppred if exposure == 1
(40 missing values generated)
```

```
. gen ppred2 = ppred if exposure == 2
(56 missing values generated)
```

```
. gen ppred3 = ppred if exposure == 3
(72 missing values generated)
```

```
. scatter cap1 cap2 cap3 age || line ppred1 age || line ppred2 age || /* */
line ppred3 age
```

```
. graph export graph5.eps replace
(file graph5.eps written in EPS format)
```
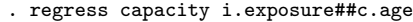

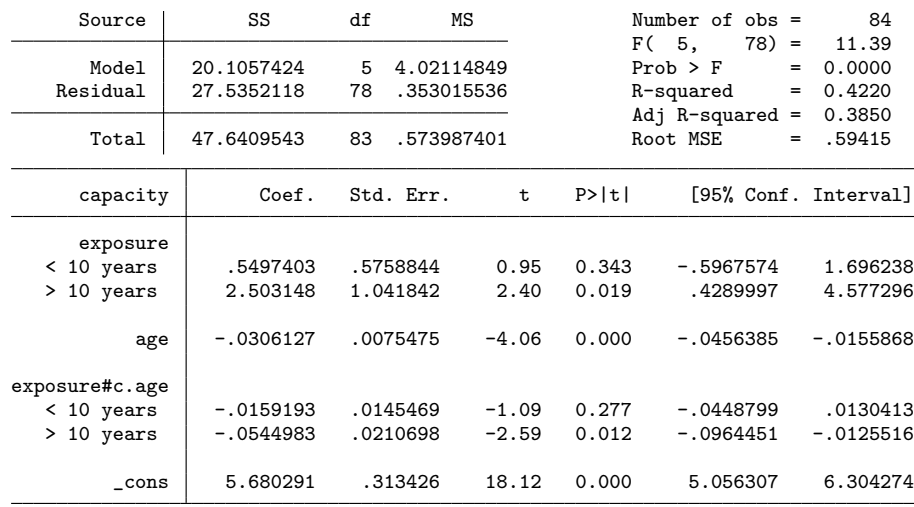

. testparm i.exposure#c.age

( 1) 2.exposure#c.age = 0 ( 2) 3.exposure#c.age = 0

```
F( 2, 78) = 3.54
   Prob > F = 0.0338
```
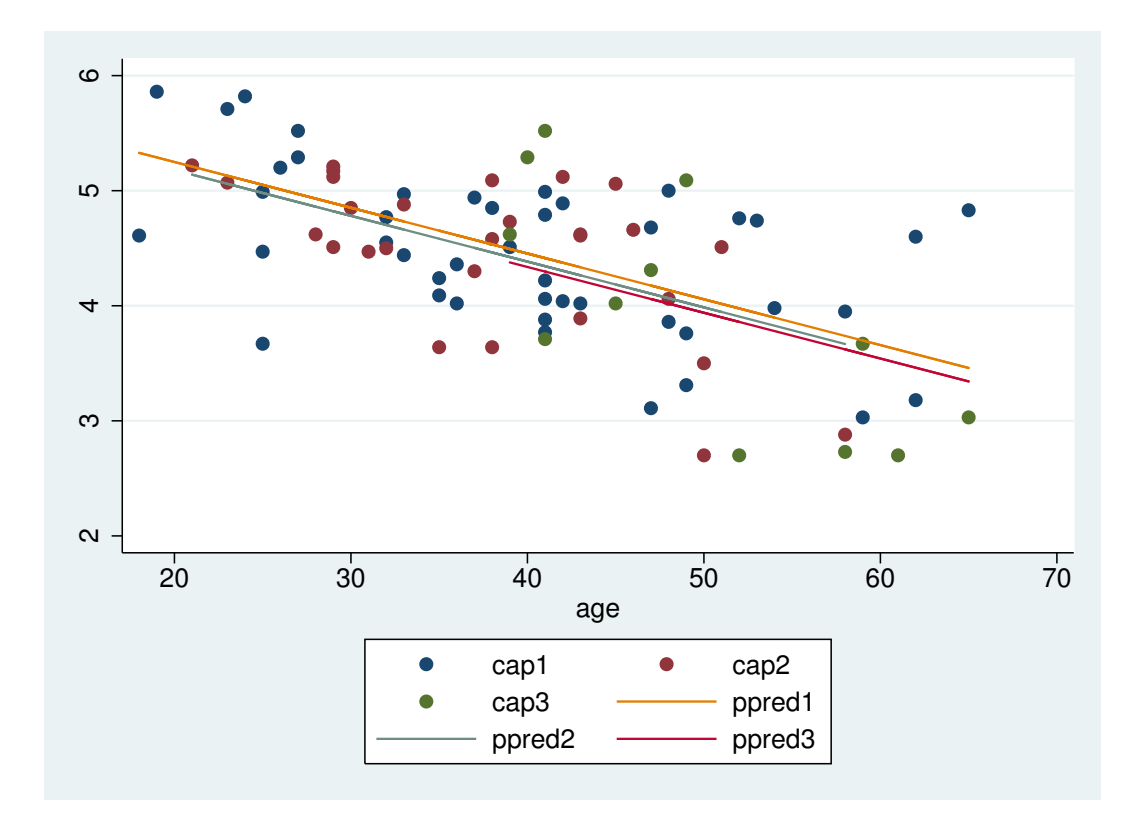

Figure 5: . scatter cap1 cap2 cap3 age —— line ppred1 age —— line ppred2 age —— /\*

2.5 Yes, the slopes in the different exposure groups are different

```
. predict ipred, xb
. gen ipred1 = ipred if exposure == 1
(40 missing values generated)
. gen ipred2 = ipred if exposure == 2
(56 missing values generated)
. gen ipred3 = ipred if exposure == 3
(72 missing values generated)
. scatter cap1 cap2 cap3 age || line ipred1 age || line ipred2 age || /* */
line ipred3 age
```
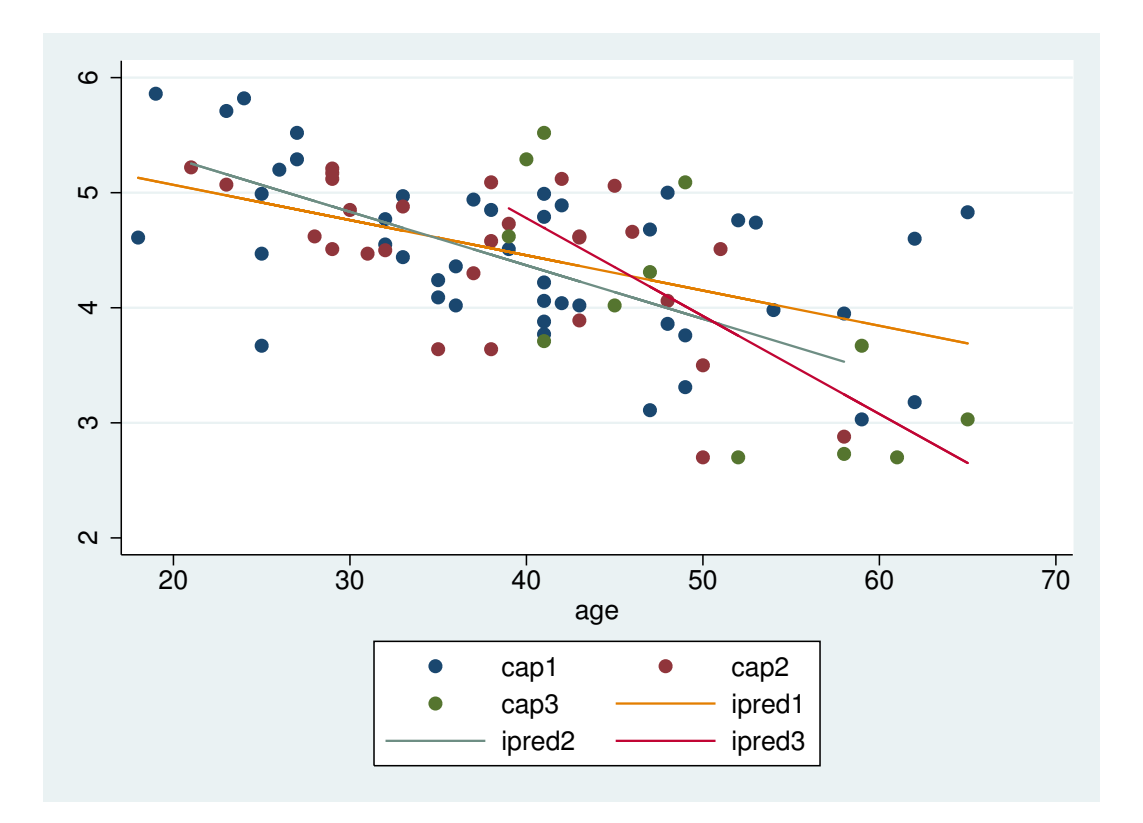

Figure 6: . scatter cap1 cap2 cap3 age —— line ipred1 age —— line ipred2 age —— /\*

```
. graph export graph6.eps replace
(file graph6.eps written in EPS format)
```

```
2.6 The least steep is in the baseline (least exposed group)
The steepest is in the most exposed group
```

```
. lincom age + 3.exposure#c.age
```

```
(1) age + 3.exposure#c.age = 0
```
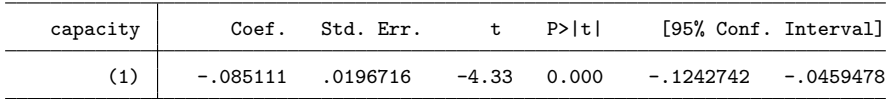

. use \$datadir/hald, clear

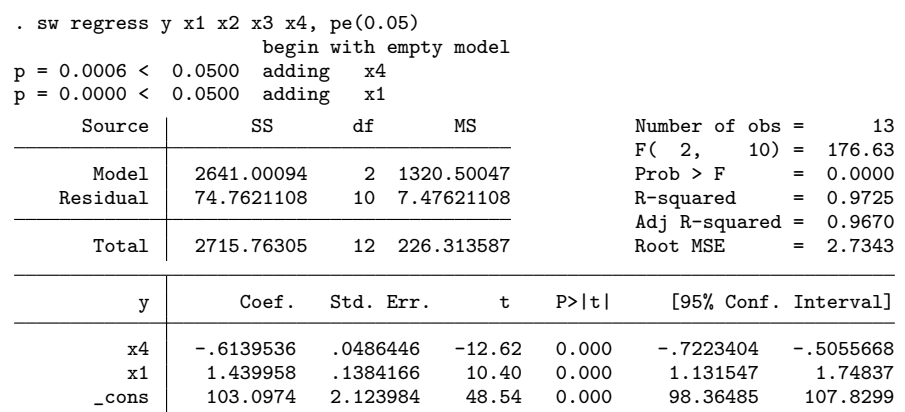

## 3.1 x1 & x4 are retained

. sw regress y x1 x2 x3 x4, pr(0.05)

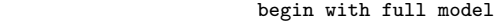

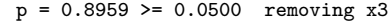

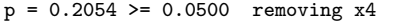

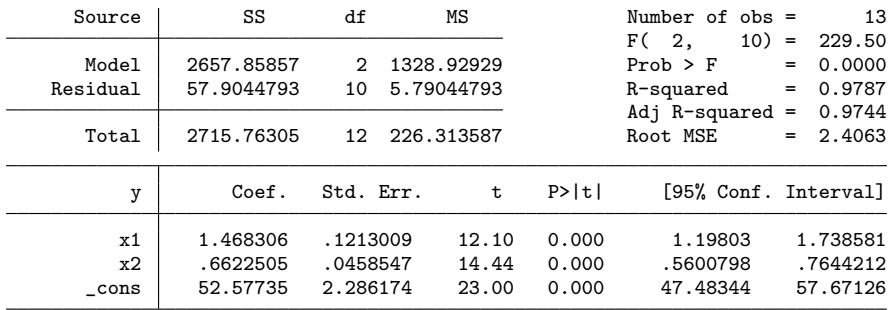

3.2 This time x1 & x2 are retained

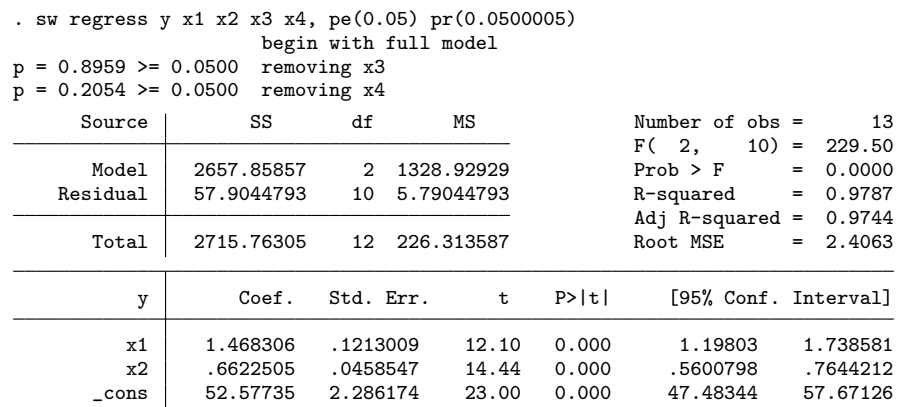

3.3 This is the same as the backwards model

. corr x\* (obs=13) x1 x2 x3 x4  $\begin{array}{c|c} x1 & 1.0000 \\ x2 & 0.2286 \end{array}$  $\begin{array}{c|cc}\nx2 & 0.2286 & 1.0000 \\
x3 & -0.8241 & -0.1392\n\end{array}$  $\begin{array}{c|cccc}\nx3 & -0.8241 & -0.1392 & 1.0000 \\
x4 & -0.2454 & -0.9730 & 0.0295\n\end{array}$  $-0.2454$   $-0.9730$  0.0295 1.0000

3.4 Correlation between x2 & x4 is -0.97 3.5 x2 & x4 are very strongly correlated: they contain the same information, so they are largely interchangeable

## . regress y x1 x2 x3 x4 Source SS df MS Number of obs = 13<br>F( 4, 8) = 111.48  $F( 4, 8) = 111.48$ <br>Prob > F = 0.0000 Model 2667.89941 4 666.974853 Prob > F = 0.0000<br>Residual 47.863637 8 5.98295463 R-squared = 0.9824 R-squared Adj  $R$ -squared = 0.9736 Total 2715.76305 12 226.313587 Root MSE = 2.446 y | Coef. Std. Err. t P>|t| [95% Conf. Interval] x1 | 1.551103 .7447698 2.08 0.071 -.1663395 3.268545<br>x2 .5101677 .723788 0.70 0.501 -1.15889 2.179226 x2 .5101677 .723788 0.70 0.501 -1.15889 2.179226 1.638453 1.842272<br>1.779138 1.491016− x4 -.1440609 .709052 -0.20 0.844 -1.779138 1.491016<br>cons 62.40535 70.07096 0.89 0.399 -99.17856 223.9893  $-99.17856$

3.6 The F statistic says that the model is very highly significant: the null hypothesis that all coefficients are 0 could not have given rise to this data

3.7 98% of the variance is explained

3.8 None of the coefficients are significant, due to the strong correlations between them

- . use \$datadir/growth, clear
- . scatter weight week

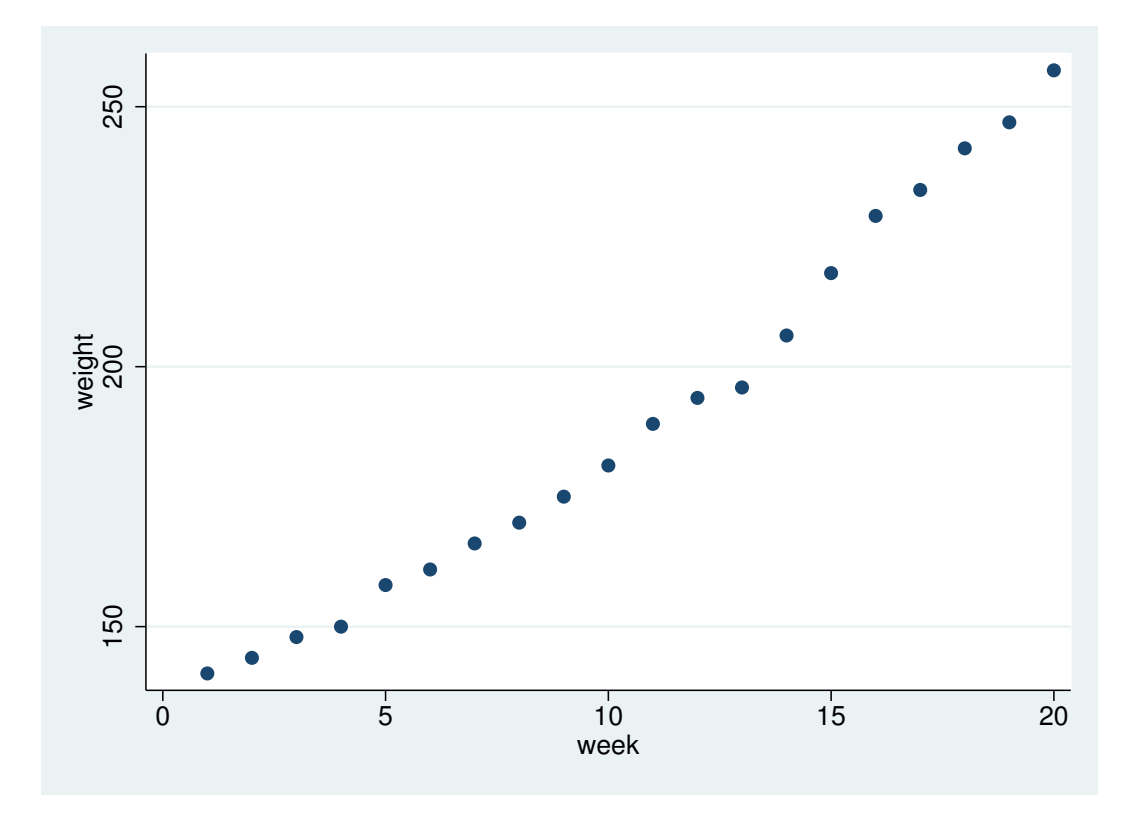

Figure 7: . scatter weight week

. graph export graph7.eps replace (file graph7.eps written in EPS format)

4.1 The line does not look quite straight: there appears to be some curvature

. regress weight week

| Source            | SS                       | df                   | МS                       |                | Number of $obs =$                                                  |                                                    | 20 |
|-------------------|--------------------------|----------------------|--------------------------|----------------|--------------------------------------------------------------------|----------------------------------------------------|----|
| Model<br>Residual | 25438.7504<br>579.449624 | 18                   | 25438.7504<br>32.1916458 |                | $18) =$<br>F(1,<br>$Prob$ > $F$<br>R-squared<br>Adj $R$ -squared = | 790.23<br>0.0000<br>$=$<br>0.9777<br>$=$<br>0.9765 |    |
| Total             | 26018.2                  | 19                   | 1369.37895               |                | Root MSE                                                           | 5.6738<br>$=$                                      |    |
| weight            | Coef.                    | Std. Err.            | t                        | P>  t          | [95% Conf. Interval]                                               |                                                    |    |
| week<br>cons      | 6.184962<br>125.3579     | .2200193<br>2.635644 | 28.11<br>47.56           | 0.000<br>0.000 | 5.722719<br>119.8206                                               | 6.647206<br>130.8952                               |    |

. cprplot week

#### 4.2 There is definitely curvature around the line

## . gen week2 = week \* week

. regress weight week week2

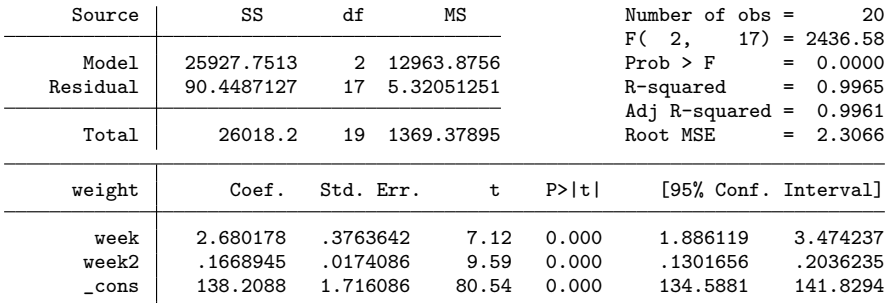

 $4.3$  week2 is very highly significant ( $p = 0.000$ )

- . predict pred2, xb
- . twoway scatter weight week || line pred2 week
- . graph export graph8.eps replace (file graph8.eps written in EPS format)

4.4 Curved predictor fits the data very well

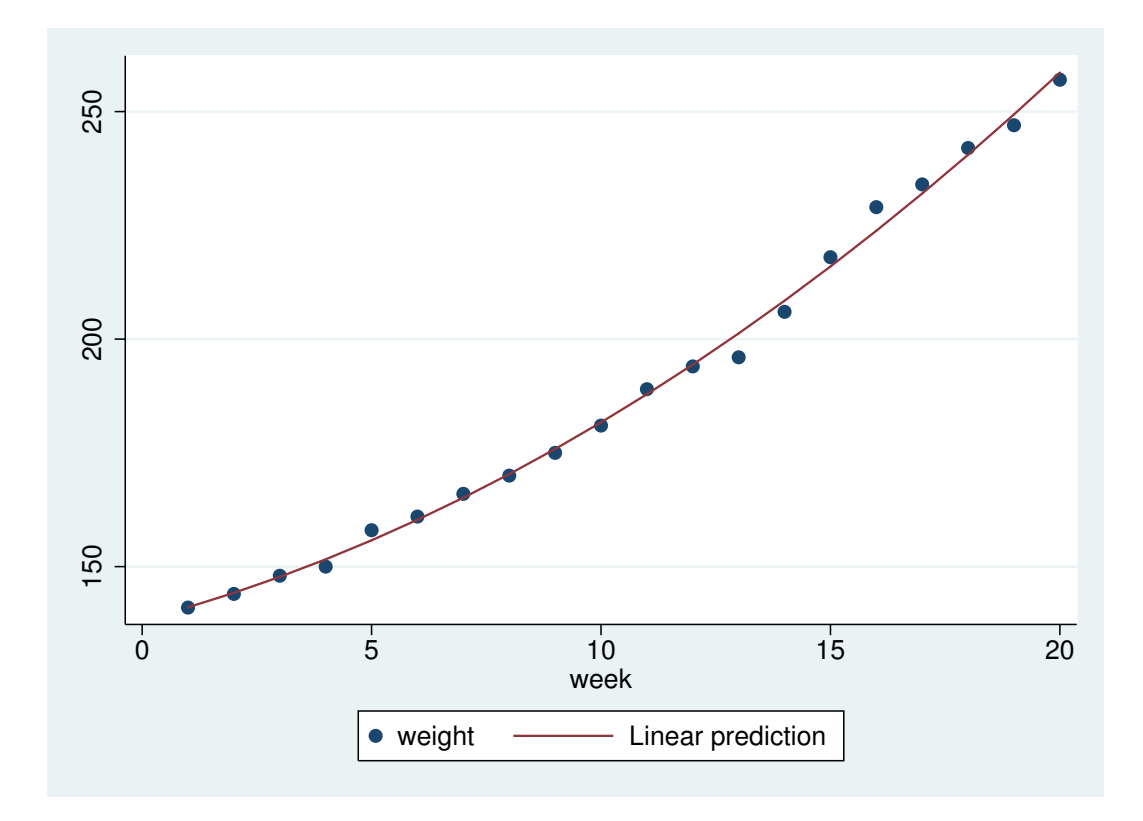

Figure 8: . twoway scatter weight week —— line pred2 week

## . gen week3 = week2\*week

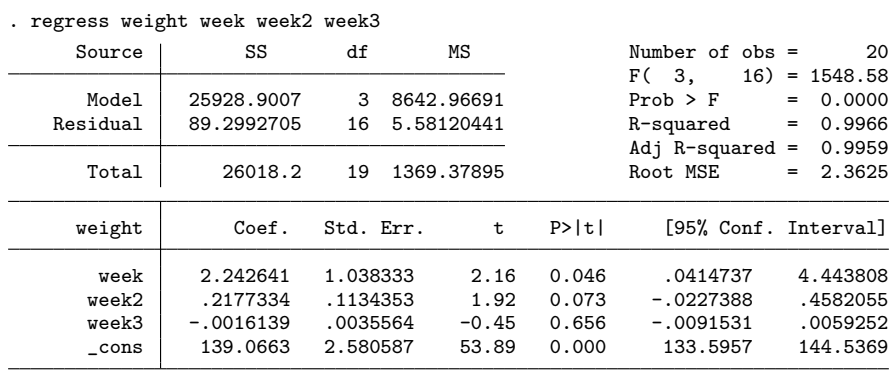

4.5 week3 is not significant

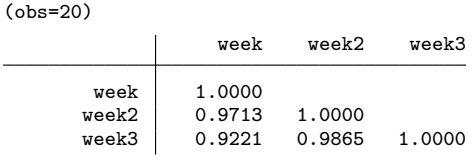

. corr week\*

4.6 Correlation between week and week2 is 0.97 end of do-file